# CGImage Reference

**Graphics & Imaging > Quartz**

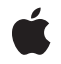

**2008-04-08**

#### á

Apple Inc. © 2003, 2008 Apple Inc. All rights reserved.

No part of this publication may be reproduced, stored in a retrieval system, or transmitted, in any form or by any means, mechanical, electronic, photocopying, recording, or otherwise, without prior written permission of Apple Inc., with the following exceptions: Any person is hereby authorized to store documentation on a single computer for personal use only and to print copies of documentation for personal use provided that the documentation contains Apple's copyright notice.

The Apple logo is a trademark of Apple Inc.

Use of the "keyboard" Apple logo (Option-Shift-K) for commercial purposes without the prior written consent of Apple may constitute trademark infringement and unfair competition in violation of federal and state laws.

No licenses, express or implied, are granted with respect to any of the technology described in this document. Apple retains all intellectual property rights associated with the technology described in this document. This document is intended to assist application developers to develop applications only for Apple-labeled computers.

Every effort has been made to ensure that the information in this document is accurate. Apple is not responsible for typographical errors.

Apple Inc. 1 Infinite Loop Cupertino, CA 95014 408-996-1010

Apple, the Apple logo, Mac, Mac OS, Quartz, and QuickTime are trademarks of Apple Inc., registered in the United States and other countries.

Simultaneously published in the United States and Canada.

**Even though Apple has reviewed this document, APPLE MAKESNOWARRANTYOR REPRESENTATION,** EITHER EXPRESS OR IMPLIED, WITH RESPECT TO<br>THIS DOCUMENT, ITS QUALITY, ACCURACY,<br>MERCHANTABILITY, OR FITNESS FOR A PARTICULAR **PURPOSE. AS A RESULT, THIS DOCUMENT IS PROVIDED "AS IS," AND YOU, THE READER, ARE ASSUMING THE ENTIRE RISK AS TO ITS QUALITY AND ACCURACY.**

**IN NO EVENT WILL APPLE BE LIABLE FOR DIRECT, INDIRECT, SPECIAL, INCIDENTAL, OR CONSEQUENTIALDAMAGES RESULTINGFROM ANY** **DEFECT OR INACCURACY IN THIS DOCUMENT, even if advised of the possibility of such damages.**

**THE WARRANTY AND REMEDIES SET FORTH ABOVE ARE EXCLUSIVE AND IN LIEU OF ALL OTHERS, ORAL OR WRITTEN, EXPRESS OR IMPLIED. No Apple dealer, agent, or employee is authorized to make any modification, extension, or addition to this warranty.**

**Some states do not allow the exclusion orlimitation of implied warranties or liability for incidental or consequential damages, so the above limitation or** exclusion may not apply to you. This warranty gives<br>you specific legal rights, and you may also have<br>other rights which vary from state to state.

# **Contents**

## **[CGImage](#page-4-0) Referenc e 5**

O [verview](#page-4-1) 5 [Functions](#page-4-2) b y Task 5 C reating [Bitmap](#page-4-3) Image s 5 C [reating](#page-5-0) an Image Mask 6 Retaining and [Releasing](#page-5-1) Image s 6 [Getting](#page-5-2) the CFTyp e ID 6 Getting [Information](#page-5-3) About an Image 6 [Functions](#page-6-0) 7 [CGImage](#page-6-1)Create 7 [CGImage](#page-7-0)CreateCopy 8 CGImageCreate[CopyWithColorSpac](#page-8-0)e 9 CGImageCrea[teWithImageInRec](#page-8-1)t 9 CGImageCrea[teWithJPEGD](#page-9-0)ataProvider 10 CGImageCrea[teWithMask](#page-10-0) 11 CGImage C rea [teWithMaskingColors](#page-10-1) 11 CGImageCrea[teWithPNGD](#page-11-0)ataProvider 12 [CGImageGetAlphaInfo](#page-12-0) 13 [CGImageGetBitmapInfo](#page-12-1) 13 [CGImageGetBitsPerComponen](#page-13-0) t 14 [CGImageGetBitsPerPixel](#page-13-1) 14 [CGImageGetBytesPerRow](#page-14-0) 15 [CGImageGetColorSpace](#page-14-1) 15 [CGImageGetDataProvider](#page-15-0) 16 [CGImageGetDecode](#page-15-1) 16 [CGImageGetHeight](#page-15-2) 16 [CGImageGetRenderingIntent](#page-16-0) 17 [CGImageGetShouldInterpolate](#page-16-1) 17 [CGImageGetTypeID](#page-17-0) 18 [CGImageGetWidth](#page-17-1) 18 [CGImageIsMask](#page-18-0) 19 [CGImageMaskCreate](#page-18-1) 19 [CGImageRelease](#page-19-0) 20 [CGImageRetain](#page-20-0) 21 Data [Typ](#page-20-1)es 21 [CGImageRef](#page-20-2) 21 [Constants](#page-21-0) 22 Alpha [Information](#page-21-1) for Image s 22 Image Bitmap [Information](#page-22-0) 23

**[Document](#page-26-0) Revision History 27**

**[Index](#page-28-0) 29**

# <span id="page-4-0"></span>CGImage Reference

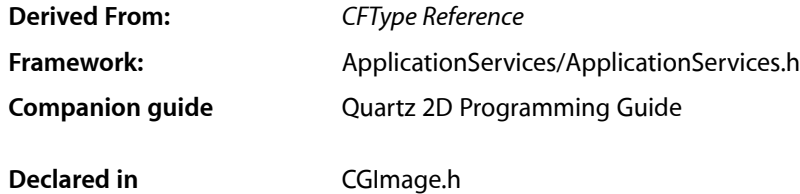

# <span id="page-4-1"></span>**Overview**

The CGImageRef opaque type represents bitmap images and bitmap image masks, based on sample data that you supply. A bitmap (or sampled) image is a rectangular array of pixels, with each pixel representing a single sample or data point in a source image.

# <span id="page-4-2"></span>Functions by Task

## <span id="page-4-3"></span>**Creating Bitmap Images**

[CGImageCreate](#page-6-1) (page 7) Creates a bitmap image from data supplied by a data provider.

[CGImageCreateCopy](#page-7-0) (page 8)

Creates a copy of a bitmap image.

[CGImageCreateCopyWithColorSpace](#page-8-0) (page 9)

Create a copy of a bitmap image, replacing its colorspace.

[CGImageCreateWithJPEGDataProvider](#page-9-0) (page 10)

Creates a bitmap image using JPEG-encoded data supplied by a data provider.

[CGImageCreateWithPNGDataProvider](#page-11-0) (page 12)

Creates a Quartz bitmap image using PNG-encoded data supplied by a data provider.

[CGImageCreateWithImageInRect](#page-8-1) (page 9)

Creates a bitmap image using the data contained within a subregion of an existing bitmap image.

#### [CGImageCreateWithMask](#page-10-0) (page 11)

Creates a bitmap image from an existing image and an image mask.

### [CGImageCreateWithMaskingColors](#page-10-1) (page 11)

Creates a bitmap image by masking an existing bitmap image with the provided color values.

## <span id="page-5-0"></span>**Creating an Image Mask**

```
CGImageMaskCreate (page 19)
```
Creates a bitmap image mask from data supplied by a data provider.

## <span id="page-5-1"></span>**Retaining and Releasing Images**

[CGImageRetain](#page-20-0) (page 21) Increments the retain count of a bitmap image. [CGImageRelease](#page-19-0) (page 20) Decrements the retain count of a bitmap image.

# <span id="page-5-2"></span>**Getting the CFType ID**

<span id="page-5-3"></span>[CGImageGetTypeID](#page-17-0) (page 18) Returns the type identifier for Quartz bitmap images.

## **Getting Information About an Image**

[CGImageGetAlphaInfo](#page-12-0) (page 13) Returns the alpha channel information for a bitmap image. [CGImageGetBitmapInfo](#page-12-1) (page 13) Returns the bitmap information for a bitmap image. [CGImageGetBitsPerComponent](#page-13-0) (page 14) Returns the number of bits allocated for a single color component of a bitmap image. [CGImageGetBitsPerPixel](#page-13-1) (page 14) Returns the number of bits allocated for a single pixel in a bitmap image. [CGImageGetBytesPerRow](#page-14-0) (page 15) Returns the number of bytes allocated for a single row of a bitmap image. [CGImageGetColorSpace](#page-14-1) (page 15) Return the color space for a bitmap image. [CGImageGetDataProvider](#page-15-0) (page 16) Returns the data provider for a bitmap image. [CGImageGetDecode](#page-15-1) (page 16) Returns the decode array for a bitmap image. [CGImageGetHeight](#page-15-2) (page 16) Returns the height of a bitmap image. [CGImageGetShouldInterpolate](#page-16-1) (page 17) Returns the interpolation setting for a bitmap image. [CGImageGetRenderingIntent](#page-16-0) (page 17) Returns the rendering intent setting for a bitmap image.

[CGImageGetWidth](#page-17-1) (page 18) Returns the width of a bitmap image. [CGImageIsMask](#page-18-0) (page 19)

Returns whether a bitmap image is an image mask.

# **Functions**

## <span id="page-6-1"></span><span id="page-6-0"></span>**CGImageCreate**

Creates a bitmap image from data supplied by a data provider.

```
CGImageRef CGImageCreate (
   size_t width,
    size_t height,
   size_t bitsPerComponent,
   size_t bitsPerPixel,
   size_t bytesPerRow,
   CGColorSpaceRef colorspace,
   CGBitmapInfo bitmapInfo,
   CGDataProviderRef provider,
   const CGFloat decode[],
   bool shouldInterpolate,
    CGColorRenderingIntent intent
```

```
);
```
#### **Parameters**

#### *width*

The width, in pixels, of the required image.

```
height
```
The height, in pixels, of the required image

*bitsPerComponent*

The number of bits for each component in a source pixel. For example, if the source image uses the RGBA-32 format, you would specify 8 bits per component.

*bitsPerPixel*

The total number of bits in a source pixel. This value must be at least bitsPerComponent times the number of components per pixel.

*bytesPerRow*

The number of bytes of memory for each horizontal row of the bitmap.

*colorspace*

The color space for the image. Quartz retains the color space you pass in; on return, you may safely release it.

*bitmapInfo*

A CGBitmapInfo constant that specifies whether the bitmap should contain an alpha channel and itsrelative location in a pixel, along with whether the components are floating-point or integer values.

*provider*

The source of data for the bitmap. For information about supported data formats, see the discussion below. Quartz retains this object; on return, you may safely release it.

#### *decode*

The decode array for the image. If you do not want to allow remapping of the image's color values, pass NULL for the decode array. For each color component in the image's color space, a decode array provides a pair of values denoting the upper and lower limits of a range. For example, the decode array for a source image in the RGB color space would contain six entries total, consisting of one pair each for red, green, and blue. When the image is rendered, Quartz uses a linear transform to map the original component value into a relative number within your designated range that is appropriate for the destination color space.

#### *shouldInterpolate*

A Boolean value that specifies whether interpolation should occur. The interpolation setting specifies whether Quartz should apply a pixel-smoothing algorithm to the image. Without interpolation, the image may appear jagged or pixelated when drawn on an output device with higher resolution than the image data.

*intent*

A rendering intent constant that specifies how Quartz should handle colors that are not located within the gamut of the destination color space of a graphics context. The rendering intent determines the exact method used to map colors from one color space to another. For descriptions of the defined rendering-intent constants, see Color Rendering Intents.

#### **Return Value**

A new Quartz bitmap image. You are responsible for releasing this object by calling [CGImageRelease](#page-19-0) (page 20).

#### **Discussion**

The data provider should provide raw data that matches the format specified by the other input parameters. To use encoded data (for example, from a file specified by a URL-based data provider), see [CGImageCreateWithJPEGDataProvider](#page-9-0) (page 10) and [CGImageCreateWithPNGDataProvider](#page-11-0) (page

12). In Mac OS X version 10.3 and later, you can also use the QuickTime function

GraphicsImportCreateCGImage to decode an image file in any supported format and create a CGImage, in a single operation.

For information on supported pixel formats, see *Quartz 2D Programming Guide*.

#### **Availability**

Available in Mac OS X version 10.0 and later.

#### <span id="page-7-0"></span>**Declared In**

CGImage.h

### **CGImageCreateCopy**

Creates a copy of a bitmap image.

```
CGImageRef CGImageCreateCopy (
    CGImageRef image
);
```
#### **Parameters**

*image*

The image to copy.

**Return Value** An copy of the image specified by the image parameter.

### **Availability**

Available in Mac OS X v10.4 and later.

## **Declared In**

CGImage.h

## <span id="page-8-0"></span>**CGImageCreateCopyWithColorSpace**

Create a copy of a bitmap image, replacing its colorspace.

```
CGImageRef CGImageCreateCopyWithColorSpace (
    CGImageRef image,
    CGColorSpaceRef colorspace
);
```
#### **Parameters**

*image*

The graphics image to copy.

*colorspace*

The destination color space. The number of components in this color space must be the same as the number in the specified image.

#### **Return Value**

A new Quartz image that is a copy of the image passed as the image parameter but with its color space replaced by that specified by the colorspace parameter. Returns NULL if image is an image mask, or if the number of components of colorspace is not the same as the number of components of the colorspace of image. You are responsible for releasing this object using [CGImageRelease](#page-19-0) (page 20).

#### **Availability**

Available in Mac OS X version 10.3 and later.

## <span id="page-8-1"></span>**Declared In**

CGImage.h

## **CGImageCreateWithImageInRect**

Creates a bitmap image using the data contained within a subregion of an existing bitmap image.

```
CGImageRef CGImageCreateWithImageInRect (
    CGImageRef image,
    CGRect rect
);
```
#### **Parameters**

*image*

The image to extract the subimage from.

*rect*

A rectangle whose coordinates specify the area to create an image from.

#### **Return Value**

A CGImage object that specifies a subimage of the image. If the nect parameter defines an area that is not in the image, returns NULL.

#### **Discussion**

Quartz performs these tasks to create the subimage:

- Adjusts the area specified by the rect parameter to integral bounds by calling the function CGRectIntegral.
- Intersects the result with a rectangle whose origin is  $(0, 0)$  and size is equal to the size of the image specified by the image parameter.
- References the pixels within the resulting rectangle, treating the first pixel within the rectangle as the origin of the subimage.

If W and H are the width and height of image, respectively, then the point  $(0,0)$  corresponds to the first pixel of the image data. The point  $(W-1, 0)$  is the last pixel of the first row of the image data while  $(0, H-1)$  is the first pixel of the last row of the image data and  $(W-1, H-1)$  is the last pixel of the last row of the image data.

The resulting image retains a reference to the original image, which means you may release the original image after calling this function.

#### **Availability**

Available in Mac OS X v10.4 and later.

## **Declared In**

<span id="page-9-0"></span>CGImage.h

### **CGImageCreateWithJPEGDataProvider**

Creates a bitmap image using JPEG-encoded data supplied by a data provider.

```
CGImageRef CGImageCreateWithJPEGDataProvider (
   CGDataProviderRef source,
    const CGFloat decode[],
   bool shouldInterpolate,
    CGColorRenderingIntent intent
);
```
#### **Parameters**

#### *source*

A data provider supplying JPEG-encoded data.

```
decode
```
The decode array for the image. Typically a decode array is unnecessary, and you should pass NULL.

*shouldInterpolate*

A Boolean value that specifies whether interpolation should occur. The interpolation setting specifies whether Quartz should apply a pixel-smoothing algorithm to the image.

*intent*

A CGColorRenderingIntent constant that specifies how Quartz should handle colors that are not located within the gamut of the destination color space of a graphics context.

#### **Return Value**

A new Quartz bitmap image. You are responsible for releasing this object by calling [CGImageRelease](#page-19-0) (page 20).

### **Availability**

Available in Mac OS X version 10.1 and later.

## **Declared In**

CGImage.h

## <span id="page-10-0"></span>**CGImageCreateWithMask**

Creates a bitmap image from an existing image and an image mask.

```
CGImageRef CGImageCreateWithMask (
    CGImageRef image,
    CGImageRef mask
);
```
#### **Parameters**

*image*

The image to apply the mask parameter to. This image must not be an image mask and may not have an image mask or masking color associated with it.

*mask*

A mask. If the mask is an image, it must be in the DeviceGray color space, must not have an alpha component, and may not itself be masked by an image mask or a masking color. If the mask is not the same size as the image specified by the image parameter, then Quartz scales the mask to fit the image.

#### **Return Value**

An image created by masking image with mask. You are responsible for releasing this object by calling [CGImageRelease](#page-19-0) (page 20).

#### **Discussion**

The resulting image depends on whether the mask parameter is an image mask or an image. If the mask parameter is an image mask, then the source samples of the image mask act as an inverse alpha value. That is, if the value of a source sample in the image mask is S, then the corresponding region in image is blended with the destination using an alpha value of (1-S). For example, if S is 1, then the region is not painted, while if S is 0, the region is fully painted.

If the mask parameter is an image, then it serves as an alpha mask for blending the image onto the destination. The source samples of mask' act as an alpha value. If the value of the source sample in mask is S, then the corresponding region in image is blended with the destination with an alpha of S. For example, if S is 0, then the region is not painted, while if S is 1, the region is fully painted.

#### **Availability**

<span id="page-10-1"></span>Available in Mac OS X v10.4 and later.

## **Declared In**

CGImage.h

## **CGImageCreateWithMaskingColors**

Creates a bitmap image by masking an existing bitmap image with the provided color values.

```
CGImageRef CGImageCreateWithMaskingColors (
   CGImageRef image,
    const CGFloat components[]
);
```
#### **Parameters**

*image*

The image to mask. This parameter may not be an image mask, may not already have an image mask or masking color associated with it, and cannot have an alpha component.

*components*

An array of color components that specify a color or range of colors to mask the image with. The array must contain 2N values { min[1], max[1], ... min[N], max[N] } where N is the number of components in color space of image. Each value in components must be a valid image sample value. If image has integer pixel components, then each value must be in the range  $[0..2**$ bitsPerComponent - 1] (where bitsPerComponent is the number of bits/component of image). If image has floating-point pixel components, then each value may be any floating-point number which is a valid color component.

#### **Return Value**

An image created by masking image with the colors specified in the components array. You are responsible for releasing this object by calling  $CGImageRelease$  (page 20).

#### **Discussion**

Any image sample with color value  $\{c[1], ..., c[N]\}$  where min[i]  $\lt = c[i] \lt = max[i]$  for  $1 \lt = i \lt = N$  is masked out (that is, not painted). This means that anything underneath the unpainted samples, such as the current fill color, shows through.

#### **Availability**

Available in Mac OS X v10.4 and later.

#### <span id="page-11-0"></span>**Declared In**

CGImage.h

### **CGImageCreateWithPNGDataProvider**

Creates a Quartz bitmap image using PNG-encoded data supplied by a data provider.

```
CGImageRef CGImageCreateWithPNGDataProvider (
   CGDataProviderRef source,
    const CGFloat decode[],
   bool shouldInterpolate,
   CGColorRenderingIntent intent
);
```
#### **Parameters**

*source*

A data provider supplying PNG-encoded data.

*decode*

The decode array for the image. Typically a decode array is unnecessary, and you should pass NULL.

```
shouldInterpolate
```
A Boolean value that specifies whether interpolation should occur. The interpolation setting specifies whether Quartz should apply a pixel-smoothing algorithm to the image.

#### *intent*

A CGColorRenderingIntent constant that specifies how Quartz should handle colors that are not located within the gamut of the destination color space of a graphics context.

#### **Return Value**

A new Quartz bitmap image. You are responsible for releasing this object by calling [CGImageRelease](#page-19-0) (page 20).

#### **Availability**

Available in Mac OS X version 10.2 and later.

#### **Declared In**

<span id="page-12-0"></span>CGImage.h

## **CGImageGetAlphaInfo**

Returns the alpha channel information for a bitmap image.

```
CGImageAlphaInfo CGImageGetAlphaInfo (
    CGImageRef image
);
```
#### **Parameters**

*image*

The image to examine.

#### **Return Value**

A CGImageAlphaInfo constant that specifies (1) whether the bitmap contains an alpha channel, (2) where the alpha bits are located in the image data, and (3) whether the alpha value is premultiplied. For possible values, see ["Constants"](#page-21-0) (page 22). The function returns kCGImageAlphaNone if the image parameter refers to an image mask.

#### **Discussion**

The alpha value is what determines the opacity of a pixel when it is drawn.

#### **Availability**

Available in Mac OS X version 10.0 and later.

#### <span id="page-12-1"></span>**Declared In**

CGImage.h

#### **CGImageGetBitmapInfo**

Returns the bitmap information for a bitmap image.

```
CGBitmapInfo CGImageGetBitmapInfo (
    CGImageRef image
```
);

#### **Parameters**

*image*

An image.

**Return Value** The bitmap information associated with an image.

#### **Discussion**

This function returns a constant that specifies:

- The type of bitmap data—floating point or integer. You use the constant kCGBitmapFloat Components to extract this information.
- Whether an alpha channel is in the data, and if so, how the alpha data is stored. You use the constant kCGBitmapAlphaInfoMask to extract the alpha information. Alpha information is specified as one of the constants listed in "Alpha [Information](#page-21-1) for Images" (page 22).

You can extract the alpha information

#### **Availability**

Available in Mac OS X v10.4 and later.

**Declared In**

<span id="page-13-0"></span>CGImage.h

### **CGImageGetBitsPerComponent**

Returns the number of bits allocated for a single color component of a bitmap image.

```
size_t CGImageGetBitsPerComponent (
    CGImageRef image
);
```
## **Parameters**

*image*

The image to examine.

#### **Return Value**

The number of bits used in memory for each color component of the specified bitmap image (or image mask). Possible values are 1, 2, 4, or 8. For example, for a 16-bit RGB(A) colorspace, the function would return a value of 4 bits per color component.

#### **Availability**

Available in Mac OS X version 10.0 and later.

#### <span id="page-13-1"></span>**Declared In**

CGImage.h

### **CGImageGetBitsPerPixel**

Returns the number of bits allocated for a single pixel in a bitmap image.

```
size_t CGImageGetBitsPerPixel (
   CGImageRef image
);
```
#### **Parameters**

*image*

The image to examine.

#### **Return Value**

The number of bits used in memory for each pixel of the specified bitmap image (or image mask).

#### **Availability**

Available in Mac OS X version 10.0 and later.

#### **Declared In**

<span id="page-14-0"></span>CGImage.h

## **CGImageGetBytesPerRow**

Returns the number of bytes allocated for a single row of a bitmap image.

```
size_t CGImageGetBytesPerRow (
    CGImageRef image
);
```
#### **Parameters**

*image*

The image to examine.

#### **Return Value**

The number of bytes used in memory for each row of the specified bitmap image (or image mask).

#### **Availability**

Available in Mac OS X version 10.0 and later.

### **Declared In**

<span id="page-14-1"></span>CGImage.h

## **CGImageGetColorSpace**

Return the color space for a bitmap image.

```
CGColorSpaceRef CGImageGetColorSpace (
    CGImageRef image
);
```
#### **Parameters**

*image*

The image to examine.

#### **Return Value**

The source color space for the specified bitmap image, or NULL if the image is an image mask. You are responsible for retaining and releasing the color space as necessary.

#### **Availability**

Available in Mac OS X version 10.0 and later.

### **Declared In**

CGImage.h

#### <span id="page-15-0"></span>**CGImageGetDataProvider**

Returns the data provider for a bitmap image.

```
CGDataProviderRef CGImageGetDataProvider (
   CGImageRef image
);
```
#### **Parameters**

*image*

The image to examine.

#### **Return Value**

The data provider for the specified bitmap image (or image mask). You are responsible for retaining and releasing the data provider as necessary.

#### **Availability**

Available in Mac OS X version 10.0 and later.

#### **Declared In**

<span id="page-15-1"></span>CGImage.h

## **CGImageGetDecode**

Returns the decode array for a bitmap image.

```
const CGFloat * CGImageGetDecode (
    CGImageRef image
);
```
## **Parameters**

*image*

The image to examine.

#### **Return Value**

The decode array for a bitmap image (or image mask). See the discussion for a description of possible return values.

#### **Discussion**

For a bitmap image or image mask, for each color component in the source color space, the decode array contains a pair of values denoting the upper and lower limits of a range. When the image is rendered, Quartz uses a linear transform to map the original component value into a relative number, within the designated range, that is appropriate for the destination color space. If remapping of the image's color values is not allowed, the returned value will be NULL.

#### **Availability**

<span id="page-15-2"></span>Available in Mac OS X version 10.0 and later.

**Declared In**

CGImage.h

## **CGImageGetHeight**

Returns the height of a bitmap image.

```
size_t CGImageGetHeight (
    CGImageRef image
);
```
**Parameters**

```
image
```
The image to examine.

#### **Return Value**

The height in pixels of the bitmap image (or image mask).

#### **Availability**

Available in Mac OS X version 10.0 and later.

## **Related Sample Code**

CarbonCocoa\_PictureCursor

#### **Declared In**

<span id="page-16-0"></span>CGImage.h

## **CGImageGetRenderingIntent**

Returns the rendering intent setting for a bitmap image.

```
CGColorRenderingIntent CGImageGetRenderingIntent (
    CGImageRef image
);
```
#### **Parameters**

*image*

The image to examine.

#### **Return Value**

Returns the CGColorRenderingIntent constant that specifies how Quartz should handle colors that are not located within the gamut of the destination color space of a graphics context in which the image is drawn. If the image is an image mask, this function returns kCGRenderingIntentDefault.

#### **Availability**

Available in Mac OS X version 10.0 and later.

#### <span id="page-16-1"></span>**Declared In**

CGImage.h

## **CGImageGetShouldInterpolate**

Returns the interpolation setting for a bitmap image.

```
bool CGImageGetShouldInterpolate (
    CGImageRef image
);
```
#### **Parameters**

*image*

The image to examine.

## **Return Value**

Returns 1 if interpolation is enabled for the specified bitmap image (or image mask), otherwise, returns 0.

#### **Discussion**

The interpolation setting specifies whetherQuartz should apply an edge-smoothing algorithm to the associated image.

#### **Availability**

Available in Mac OS X version 10.0 and later.

## **Declared In**

<span id="page-17-0"></span>CGImage.h

## **CGImageGetTypeID**

Returns the type identifier for Quartz bitmap images.

```
CFTypeID CGImageGetTypeID (
   void
);
```
#### **Return Value**

The identifier for the opaque type [CGImageRef](#page-20-2) (page 21).

#### **Availability**

Available in Mac OS X version 10.2 and later.

#### **Declared In**

<span id="page-17-1"></span>CGImage.h

## **CGImageGetWidth**

Returns the width of a bitmap image.

```
size_t CGImageGetWidth (
    CGImageRef image
);
```
#### **Parameters**

*image*

The image to examine.

## **Return Value**

The width, in pixels, of the specified bitmap image (or image mask).

**Availability** Available in Mac OS X version 10.0 and later.

# **Related Sample Code**

CarbonCocoa\_PictureCursor

## **Declared In**

CGImage.h

## <span id="page-18-0"></span>**CGImageIsMask**

Returns whether a bitmap image is an image mask.

```
bool CGImageIsMask (
   CGImageRef image
);
```
#### **Parameters**

*image*

The image to examine.

#### **Return Value**

A Boolean value that indicates whether the image passed in the image parameter is an image mask (true indicates that the image is an image mask).

#### **Availability**

Available in Mac OS X version 10.0 and later.

#### **Declared In**

<span id="page-18-1"></span>CGImage.h

## **CGImageMaskCreate**

Creates a bitmap image mask from data supplied by a data provider.

```
CGImageRef CGImageMaskCreate (
   size_t width,
  size t height.
  size t bitsPerComponent.
   size_t bitsPerPixel,
   size_t bytesPerRow,
   CGDataProviderRef provider,
    const CGFloat decode[],
    bool shouldInterpolate
);
```
#### **Parameters**

*width*

The width, in pixels, of the required image mask.

*height*

The height, in pixels, of the required image mask.

*bitsPerComponent*

The number of significant masking bits in a source pixel. For example, if the source image is an 8-bit mask, you specify 8 bits per component. Image masks must be 1, 2, 4, or 8 bits per component.

```
bitsPerPixel
```
The total number of bits in a source pixel.

*bytesPerRow*

The number of bytes to use for each horizontal row of the image mask.

*provider*

The data source for the image mask.

#### *decode*

Typically a decode array is unnecessary, and you should pass NULL.

#### *shouldInterpolate*

A Boolean value that specifies whether interpolation should occur. The interpolation setting specifies whether Quartz should apply an edge-smoothing algorithm to the image mask.

#### **Return Value**

A Quartz bitmap image mask. You are responsible for releasing this object by calling [CGImageRelease](#page-19-0) (page 20).

#### **Discussion**

A Quartz bitmap image mask is used the same way an artist uses a silkscreen, or a sign painter uses a stencil. The bitmap represents a mask through which a color is transferred. The bitmap itself does not have a color. It gets its color from the fill color currently set in the graphics state.

When you draw into a context with a bitmap image mask, Quartz uses the mask to determine where and how the current fill color is applied to the image rectangle. Each sample value in the mask specifies how much of the current fill color is masked out at a specific location. Effectively, the sample value specifies the opacity of the mask. Larger values represent greater opacity and hence less color applied to the page.

Image masks must be 1, 2, 4, or 8 bits per component. For a 1-bit mask, a sample value of 1 specifies sections of the mask that are masked out; these sections block the current fill color. A sample value of 0 specifies sections of the mask that are not masked out; these sections show the current fill color of the graphics state when the mask is painted. You can think of the sample values as an inverse alpha. That is, a value of  $1$  is transparent and 0 is opaque.

For image masks that are 2, 4, or 8 bits per component, each component is mapped to a range of 0 to 1 by scaling using this formula:

```
1/(2^bits per component – 1)
```
For example, a 4-bit mask has values that range from 0 to 15. These values are scaled by 1/15 so that each component ranges from 0 to 1. Component values that rescale to 0 or 1 behave the same way as they behave for 1-bit image masks. Values that scale to between 0 and 1 act as an inverse alpha. That is, the fill color is painted as if it has an alpha value of  $(1 - \text{MaskSampleValue})$ . For example, if the sample value of an 8-bit mask scales to  $0.8$ , the current fill color is painted as if it has an alpha value of  $0.2$ , that is  $(1-0.8)$ .

#### **Availability**

Available in Mac OS X version 10.0 and later.

### <span id="page-19-0"></span>**Declared In**

CGImage.h

## **CGImageRelease**

Decrements the retain count of a bitmap image.

```
void CGImageRelease (
    CGImageRef image
);
```
#### **Parameters**

*image*

The image to release.

#### **Discussion**

This function is equivalent to CFRelease, except that it does not cause an error if the image parameter is NULL.

## **Availability**

Available in Mac OS X version 10.0 and later.

#### **Related Sample Code** WhackedTV

## **Declared In**

<span id="page-20-0"></span>CGImage.h

## **CGImageRetain**

Increments the retain count of a bitmap image.

```
CGImageRef CGImageRetain (
   CGImageRef image
);
```
#### **Parameters**

*image*

The image to retain.

#### **Return Value**

The same image you passed in as the image parameter.

#### **Discussion**

This function is equivalent to CFRetain, except that it does not cause an error if the image parameter is NULL.

#### **Availability**

Available in Mac OS X version 10.0 and later.

## <span id="page-20-1"></span>**Declared In**

<span id="page-20-2"></span>CGImage.h

# Data Types

## **CGImageRef**

An opaque type that encapsulates bitmap image information.

typedef struct CGImage \*CGImageRef;

#### **Availability**

Available in Mac OS X v10.0 and later.

#### **Declared In** CGImage.h

# **Constants**

## <span id="page-21-1"></span><span id="page-21-0"></span>**Alpha Information for Images**

Storage options for alpha component data.

```
enum CGImageAlphaInfo {
     kCGImageAlphaNone,
     kCGImageAlphaPremultipliedLast,
     kCGImageAlphaPremultipliedFirst,
     kCGImageAlphaLast,
     kCGImageAlphaFirst,
     kCGImageAlphaNoneSkipLast,
     kCGImageAlphaNoneSkipFirst
};
```
<span id="page-21-2"></span>typedef enum CGImageAlphaInfo CGImageAlphaInfo;

#### **Constants**

<span id="page-21-3"></span>kCGImageAlphaFirst

The alpha component is stored in the most significant bits of each pixel. For example, non-premultiplied ARGB.

Available in Mac OS X v10.0 and later.

Declared in CGImage.h.

#### <span id="page-21-4"></span>kCGImageAlphaLast

The alpha component is stored in the least significant bits of each pixel. For example, non-premultiplied RGBA.

Available in Mac OS X v10.0 and later.

Declared in CGImage.h.

#### <span id="page-21-5"></span>kCGImageAlphaNone

There is no alpha channel. If the total size of the pixel is greater than the space required for the number of color components in the color space, the least significant bits are ignored. This value is equivalent to kCGImageAlphaNoneSkipLast.

Available in Mac OS X v10.0 and later.

Declared in CGImage.h.

#### <span id="page-21-6"></span>kCGImageAlphaNoneSkipFirst

There is no alpha channel. If the total size of the pixel is greater than the space required for the number of color components in the color space, the most significant bits are ignored.

Available in Mac OS X v10.0 and later.

Declared in CGImage.h.

#### kCGImageAlphaOnly

There is no color data, only an alpha channel.

Available in Mac OS X v10.3 and later.

Declared in CGImage.h.

#### <span id="page-22-1"></span>kCGImageAlphaNoneSkipLast

There is no alpha channel. If the total size of the pixel is greater than the space required for the number of color components in the color space, the least significant bits are ignored. This value is equivalent to kCGImageAlphaNone.

Available in Mac OS X v10.0 and later.

Declared in CGImage.h.

#### <span id="page-22-2"></span>kCGImageAlphaPremultipliedFirst

The alpha component is stored in the most significant bits of each pixel and the color components have already been multiplied by this alpha value. For example, premultiplied ARGB.

Available in Mac OS X v10.0 and later.

Declared in CGImage.h.

#### <span id="page-22-3"></span>kCGImageAlphaPremultipliedLast

The alpha component is stored in the least significant bits of each pixel and the color components have already been multiplied by this alpha value. For example, premultiplied RGBA.

Available in Mac OS X v10.0 and later.

Declared in CGImage.h.

#### **Discussion**

A CGImageAlphaInfo constant specifies (1) whether a bitmap contains an alpha channel, (2) where the alpha bits are located in the image data, and (3) whether the alpha value is premultiplied. You can obtain a CGImageAlphaInfo constant for an image by calling the function [CGImageGetAlphaInfo](#page-12-0) (page 13). (You provide a CGBitmapInfo constant to the function [CGImageCreate](#page-6-1) (page 7), part of which is a CGImageAlphaInfo constant.)

Quartz accomplishes alpha blending by combining the color components of the source image with the color components of the destination image using the linear interpolation formula, where "source" is one color component of one pixel of the new paint and "destination" is one color component of the background image.

Quartz supports premultiplied alpha only for images. You should not premultiply any other color values specified in Quartz.

<span id="page-22-0"></span>**Declared In** CGImage.h

## **Image Bitmap Information**

Component information for a bitmap image.

```
enum {
    kCGBitmapA1phaInfOMask = 0x1F,
    kCGBitmapFloatComponents = (1 \le \le 8),
     kCGBitmapByteOrderMask = 0x7000,
    kCGBitmapByteOrderDefault = (0 \lt\lt 12),
    kCGBitmapByteOrder16Little = (1 \le \le 12),
    kCGBitmapByteOrder32Little = (2 \lt\lt 12),
    kCGBitmapByteOrder16Big = (3 \lt 12),
     kCGBitmapByteOrder32Big = (4 << 12)
};
typedef uint32_t CGBitmapInfo;
```

```
#ifdef __BIG_ENDIAN__
     kCGBitmapByteOrder16Host kCGBitmapByteOrder16Big
     kCGBitmapByteOrder32Host kCGBitmapByteOrder32Big
#else
     kCGBitmapByteOrder16Host kCGBitmapByteOrder16Little
     kCGBitmapByteOrder32Host kCGBitmapByteOrder32Little
#endif
```
#### <span id="page-23-0"></span>**Constants**

kCGBitmapAlphaInfoMask

The alpha information mask. Use this to extract alpha information that specifies whether a bitmap contains an alpha channel and how the alpha channel is generated.

Available in Mac OS X v10.4 and later.

Declared in CGImage.h.

<span id="page-23-9"></span><span id="page-23-8"></span>kCGBitmapFloatComponents

The components of a bitmap are floating-point values.

Available in Mac OS X v10.4 and later.

Declared in CGImage.h.

<span id="page-23-7"></span>kCGBitmapByteOrderMask

The byte ordering of pixel formats.

Available in Mac OS X v10.4 and later.

Declared in CGImage.h.

<span id="page-23-3"></span>kCGBitmapByteOrderDefault

The default byte order.

Available in Mac OS X v10.4 and later.

Declared in CGImage.h.

<span id="page-23-6"></span>kCGBitmapByteOrder16Little

16-bit, little endian format.

Available in Mac OS X v10.4 and later.

Declared in CGImage.h.

#### <span id="page-23-1"></span>kCGBitmapByteOrder32Little

32-bit, little endian format.

#### Available in Mac OS X v10.4 and later.

Declared in CGImage.h.

<span id="page-23-4"></span>kCGBitmapByteOrder16Big

16-bit, big endian format.

Available in Mac OS X v10.4 and later.

Declared in CGImage.h.

<span id="page-23-5"></span><span id="page-23-2"></span>kCGBitmapByteOrder32Big 32-bit, big endian format.

Available in Mac OS X v10.4 and later.

Declared in CGImage.h.

- kCGBitmapByteOrder16Host 16-bit, host endian format.
- kCGBitmapByteOrder32Host 32-bit, host endian format.

#### **Discussion**

Applications that store pixel data in memory using ARGB format must take care in how they read data. If the code is not written correctly, it's possible to misread the data which leads to colors or alpha that appear wrong. The Quartz byte order constants specify the byte ordering of pixel formats. To specify byte ordering to Quartz use a bitwise OR operator to combine the appropriate constant with the bitmapInfo parameter.

#### **Availability**

Available in Mac OS X v10.4 and later.

**Declared In** CGImage.h

CGImage Reference

# <span id="page-26-0"></span>Document Revision History

This table describes the changes to *CGImage Reference*.

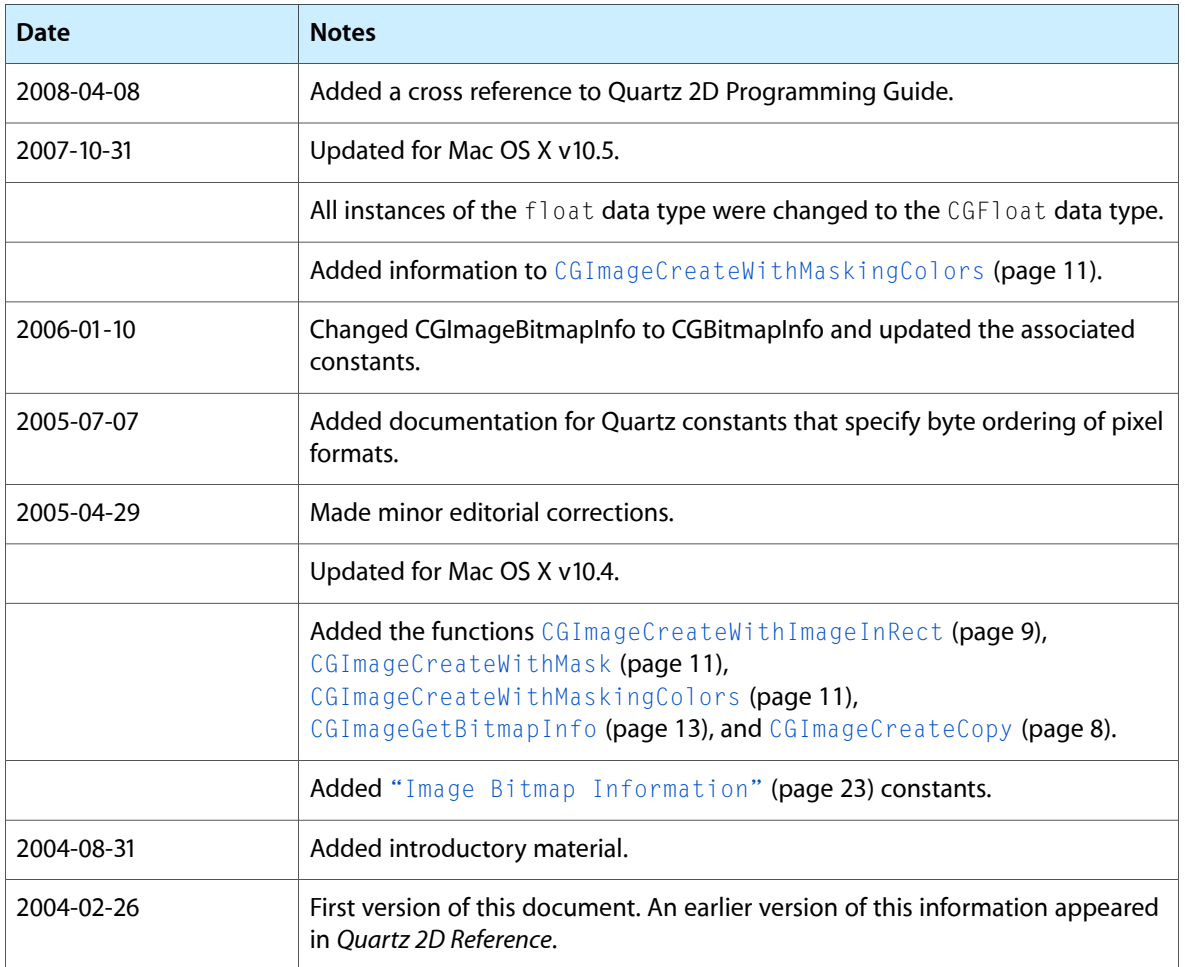

#### **REVISION HISTORY**

Document Revision History

# Index

## <span id="page-28-0"></span>A

Alpha Information for Images [22](#page-21-1)

# C

CGImageCreate function [7](#page-6-1) CGImageCreateCopy function [8](#page-7-0) CGImageCreateCopyWithColorSpace function [9](#page-8-0) CGImageCreateWithImageInRect function [9](#page-8-1) CGImageCreateWithJPEGDataProvider function [10](#page-9-0) CGImageCreateWithMask function [11](#page-10-0) CGImageCreateWithMaskingColors function [11](#page-10-1) CGImageCreateWithPNGDataProvider function [12](#page-11-0) CGImageGetAlphaInfo function [13](#page-12-0) CGImageGetBitmapInfo function [13](#page-12-1) CGImageGetBitsPerComponent function [14](#page-13-0) CGImageGetBitsPerPixel function [14](#page-13-1) CGImageGetBytesPerRow function [15](#page-14-0) CGImageGetColorSpace function [15](#page-14-1) CGImageGetDataProvider function [16](#page-15-0) CGImageGetDecode function [16](#page-15-1) CGImageGetHeight function [16](#page-15-2) CGImageGetRenderingIntent function [17](#page-16-0) CGImageGetShouldInterpolate function [17](#page-16-1) CGImageGetTypeID function [18](#page-17-0) CGImageGetWidth function [18](#page-17-1) CGImageIsMask function [19](#page-18-0) CGImageMaskCreate function [19](#page-18-1) CGImageRef data type [21](#page-20-2) CGImageRelease function [20](#page-19-0) CGImageRetain function [21](#page-20-0)

# K

kCGBitmapAlphaInfoMask constant [24](#page-23-0) kCGBitmapByteOrder16Big constant [24](#page-23-1) kCGBitmapByteOrder16Host constant [24](#page-23-2) kCGBitmapByteOrder16Little constant [24](#page-23-3) kCGBitmapByteOrder32Big constant [24](#page-23-4) kCGBitmapByteOrder32Host constant [24](#page-23-5) kCGBitmapByteOrder32Little constant [24](#page-23-6) kCGBitmapByteOrderDefault constant [24](#page-23-7) kCGBitmapByteOrderMask constant [24](#page-23-8) kCGBitmapFloatComponents constant [24](#page-23-9) kCGImageAlphaFirst constant [22](#page-21-2) kCGImageAlphaLast constant [22](#page-21-3) kCGImageAlphaNone constant [22](#page-21-4) kCGImageAlphaNoneSkipFirst constant [22](#page-21-5) kCGImageAlphaNoneSkipLast constant [23](#page-22-1) kCGImageAlphaOnly constant [22](#page-21-6) kCGImageAlphaPremultipliedFirst constant [23](#page-22-2) kCGImageAlphaPremultipliedLast constant [23](#page-22-3)

#### I

Image Bitmap Information [23](#page-22-0)